## SAP ABAP table /BDL/NOHOSTS {Hosts which are NOT subject to service sessions}

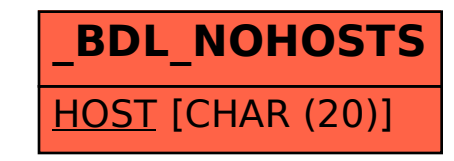